#### $1<sup>ère</sup> S$ **Exercices sur l'approche intuitive des limites**

**Pour les exercices**  $\boxed{1}$  **<b>à**  $\boxed{3}$ , on complétera les tableaux à l'aide de puissances de 10. *n* désigne un entier naturel.

**1** Recopier et compléter les tableaux ci-dessous avec des puissances (ne rien compléter dans les colonnes avec les petits points).

## **Exemple :**

Pour le premier tableau, pour compléter la 1<sup>ère</sup> colonne, on calcule  $x^2$  puis  $x^3$  pour  $x=10$ .

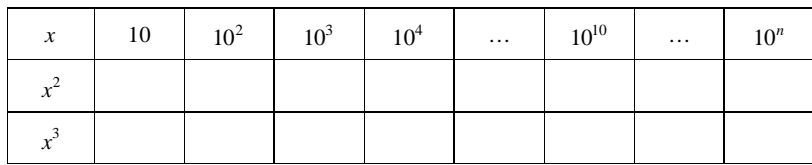

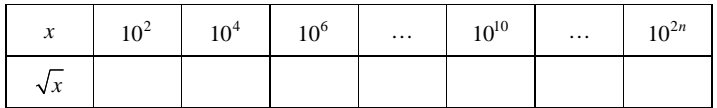

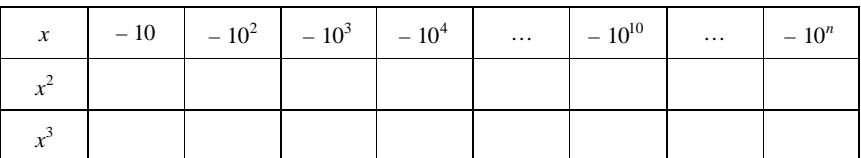

Quels commentaires peut-on faire sur chacun de ces tableaux séparément ?

 $\alpha$  Lorsque *x* prend des valeurs de plus en plus grandes,  $x^2$  …

**2** Recopier et compléter les tableaux ci-dessous toujours à l'aide de puissances :

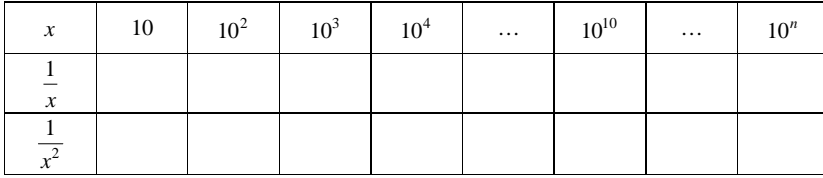

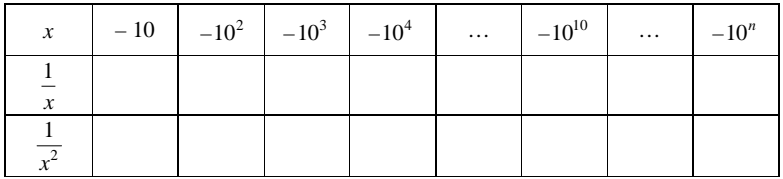

Quels commentaires peut-on faire sur ces tableaux ?

**3** Recopier et compléter les tableaux ci-dessous :

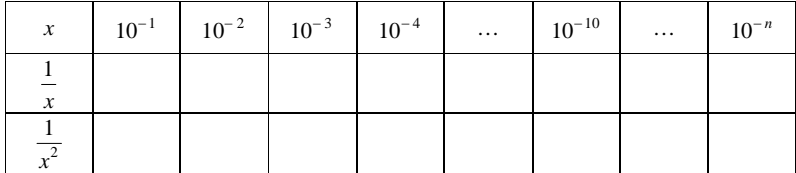

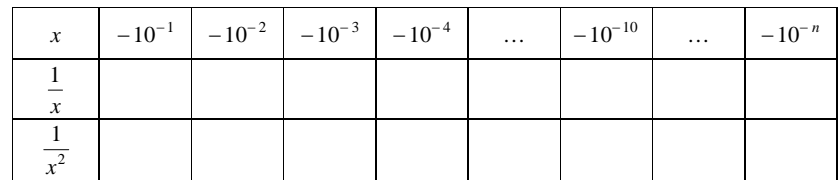

Quels commentaires peut-on faire sur ces tableaux ?

Recopier et compléter les phrases suivantes.

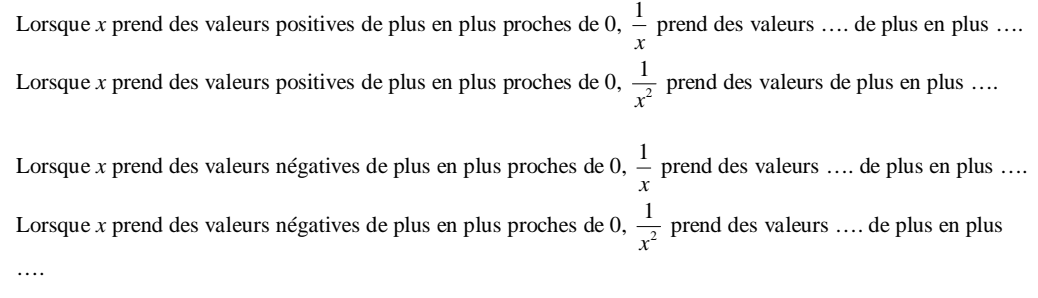

**4** Recopier et compléter les égalités ci-dessous :

 $\lim_{x \to \infty} x^5 = ...$   $\lim_{x \to \infty} x^5 = ...$   $\lim_{x \to \infty} \frac{1}{x^2} = ...$ 

 $\lim_{x \to \infty} \frac{1}{x^2} = ...$ 

**5** Recopier et compléter les égalités ci-dessous :

$$
\lim_{\substack{x \to 0 \\ x>0}} \frac{1}{x^3} = \dots
$$
\n
$$
\lim_{\substack{x \to 0 \\ x>0}} \frac{1}{x^3} = \dots
$$
\n
$$
\lim_{\substack{x \to 0 \\ x>0}} \frac{1}{x^2} = \dots
$$

6 On consider a function 
$$
f: x \mapsto \frac{2x}{x-3}
$$
.

**À l'aide de la calculatrice,** recopier et compléter le tableau ci-dessous en donnant les valeurs arrondies à la quatrième décimale :

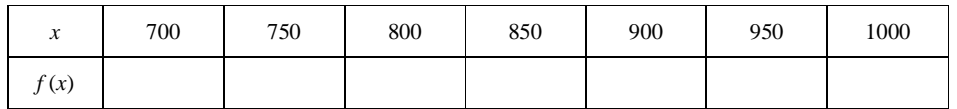

Que peut-on conjecturer pour la limite de  $f$  en  $+ \infty$ ?

# **Réponses**

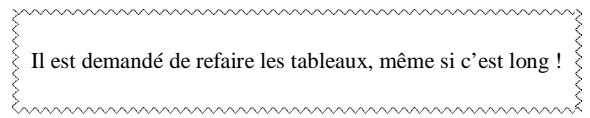

L'intérêt des exercices  $\boxed{1}$  à  $\boxed{3}$  est de susciter la réflexion sur le comportement des fonctions usuelles pour les très grandes valeurs de *x* et pour les très petites valeurs de *x* (sauf pour la fonction « racine carrée ») et de renforcer ainsi l'intuition sur les limites de référence qu'il faudra apprendre en privilégiant l'aspect numérique. Un intérêt annexe est de revoir les puissances et les règles sur les puissances.

L'élève ne doit pas seulement s'arrêter aux calculs ; il doit aussi réfléchir après (d'où la petite question).

Acquérir une gymnastique (gymnastique de pensée bien entendu).

# **Tableaux :**

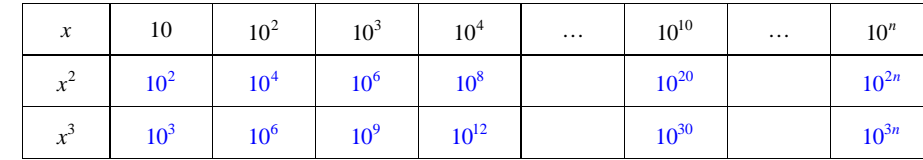

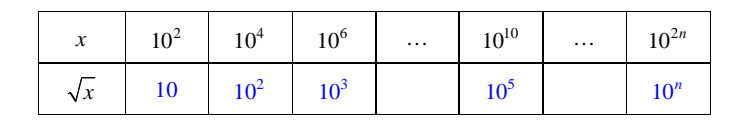

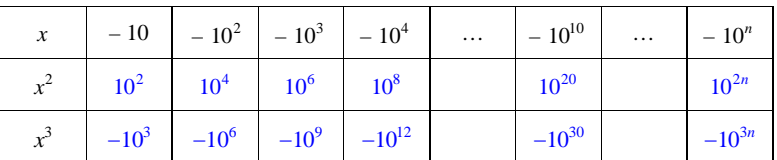

### **Commentaires :**

Les puissances de 10 permettent de regarder le comportement des fonctions « carré », « cube » et « racine carrée » pour les grandes valeurs positives de *x* et pour les très petites valeurs négatives de *x*.

Dans les deux premiers tableaux, *x* prend des valeurs de plus en plus grandes ; dans le troisième tableau *x* prend des valeurs de plus en plus petites.

Les résultats des tableaux sont à relier à ceux du cours des limites de référence :  $\lim_{x \to \infty} x^2 = +\infty$ ;  $\lim_{x \to \infty} x^3 = +\infty$ ;  $\lim_{x \to \infty} \sqrt{x} = +\infty$ ;  $\lim_{x \to \infty} x^2 = +\infty$ ;  $\lim_{x \to \infty} x^3 = -\infty$ .

Quand on élève au carré, on enlève le signe –. Quand on élève au cube, on garde le signe –.

# **Tableaux :**

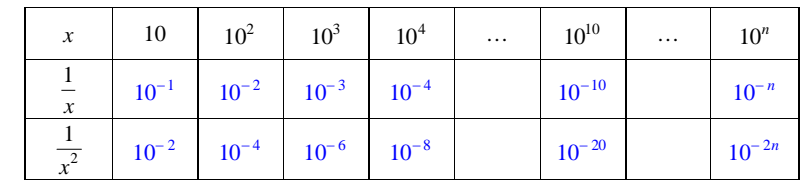

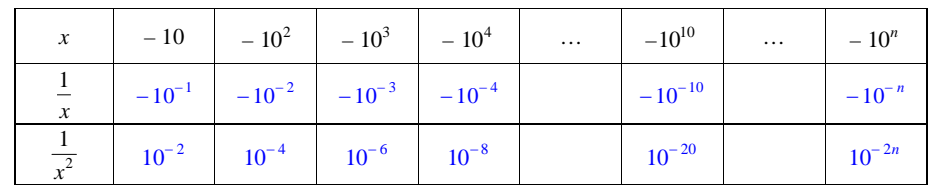

**Rappel sur les puissances :**  $\frac{1}{a^n} = a^{-n}$  $=a^{-n}$ .

#### **Commentaires :**

Dans le premier tableau, *x* prend des valeurs de plus en plus grandes ; dans le deuxième tableau *x* prend des valeurs de plus en plus petites.

Les résultats des tableaux sont à relier à ceux du cours des limites de référence :  $\lim_{x \to \infty} \frac{1}{x} = 0$  (pour des valeurs de *x* de plus en plus grandes, les valeurs de  $\frac{1}{x}$  se rapprochent de 0)  $\lim_{x \to +\infty} \frac{1}{x^2} = 0$  (pour des valeurs de *x* de plus en plus grandes, les valeurs de  $\frac{1}{x^2}$  $\frac{1}{x^2}$  se rapprochent de 0)

 $\lim_{x \to -\infty} \frac{1}{x} = 0$  (pour des valeurs de *x* de plus en plus petites, les valeurs de  $\frac{1}{x}$  se rapprochent de 0, de plus elles sont négatives)

$$
\lim_{x \to -\infty} \frac{1}{x^2} = 0
$$
 (pour des valeurs de *x* de plus en plus petites, les valeurs de  $\frac{1}{x^2}$  se rapportent de 0)

 $\frac{1}{2}$  $\frac{1}{x^2}$  ça donne des nombres positifs.

# **3 Tableaux :**

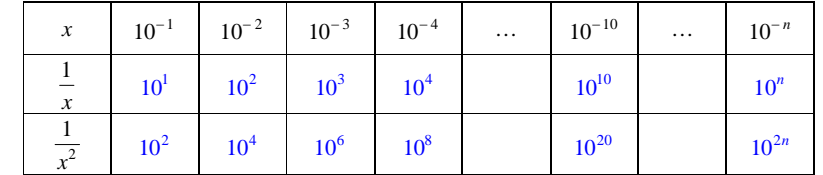

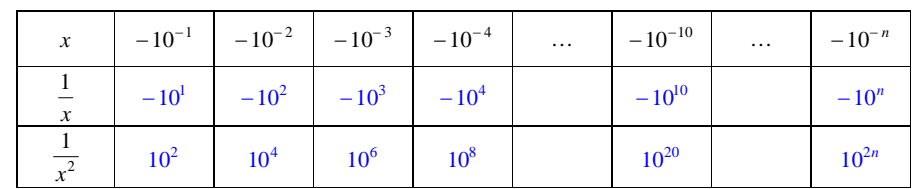

### **Exemples :**

$$
\frac{1}{(10^{-1})^2} = \frac{1}{10^{-2}} = 10^2
$$

$$
\frac{1}{\left(10^{-2}\right)^2} = \frac{1}{10^{-4}} = 10^4
$$

### **Commentaires :**

Dans le premier tableau, *x* prend des valeurs positives de plus en plus proches de  $0(10^{-1} = 0,1,$  $10^{-2} = 0.01, ...$ ; dans le deuxième tableau *x* prend des valeurs négatives de plus en plus proches de 0.

Les résultats des tableaux sont à relier à ceux du cours des limites de référence :

Lorsque *x* prend des valeurs positives de plus en plus proches de 0,  $\frac{1}{x}$  prend des valeurs de plus en plus grandes et lorsque *x* prend des valeurs négatives de plus en plus proches de 0,  $\frac{1}{x}$  prend des valeurs de plus en plus petites.

$$
\lim_{\substack{x\to 0 \ x>0}} \frac{1}{x} = +\infty
$$
\n
$$
\lim_{\substack{x\to 0 \ x>0}} \frac{1}{x} = -\infty
$$
\ndeur limits differentes

Lorsque *x* prend des valeurs positives de plus en plus proches de 0,  $\frac{1}{\sqrt{2}}$  $\frac{1}{x^2}$  prend des valeurs de plus en plus grandes et lorsque *x* prend des valeurs négatives de plus en plus proches de 0,  $\frac{1}{\sqrt{2}}$  $\frac{1}{x^2}$  prend des valeurs de plus en plus grandes.

$$
\lim_{\substack{x \to 0 \\ x>0}} \frac{1}{x^2} = +\infty
$$
\n
$$
\lim_{\substack{x \to 0 \\ x>0}} \frac{1}{x^2} = +\infty
$$
\nMême limite dans les deux cas

On peut donc écrire : 
$$
\lim_{x \to 0} \frac{1}{x^2} = +\infty
$$
.

# **4 Utilisation des limites de référence en**  $+ \infty$  **et en**  $-\infty$

On utilise les règles du cours sur les limites de référence.

$$
\lim_{x\to+\infty}x^5=+\infty
$$

*x x*

*x*

 $\lim_{x \to -\infty} x^5 = -\infty$  (car l'exposant est impair)

$$
\lim_{x \to +\infty} \frac{1}{x^2} = 0
$$

$$
\lim_{x\to-\infty}\frac{1}{x^2}=0
$$

On peut aussi retrouver ces résultats intuitivement.

Un nombre très grand au carré ça va donner un nombre encore plus grand. Diviser 1 par un nombre très grand ça fait un tout petit peu plus que 0.

$$
\lim_{x\to+\infty}\frac{1}{x^2}=0^+
$$

Un nombre négatif très grand au carré ça va donner un nombre positif très grand donc ça fait la même limite que précédemment.

$$
\lim_{x \to -\infty} \frac{1}{x^2} = 0^+
$$

# **5 Utilisation des limites de référence en 0**

On utilise les règles du cours sur les limites de référence.

$$
\lim_{x \to 0} \frac{1}{x^3} = +\infty
$$
  

$$
\lim_{x \to 0} \frac{1}{x^3} = -\infty
$$
  

$$
\lim_{x \to 0} \frac{1}{x^2} = +\infty
$$

# **1 ère limite :**

1 divisé par quelque chose de positif proche de 0 (1 divisé par quasiment rien positif), ça donne un nombre très grand.

# **2 e limite :**

1 divisé par quelque chose de négatif proche de 0, ça donne un nombre très grand négatif.

# **3 e limite :**

Que *x* soit positif ou négatif,  $x^2$  est toujours positif. Donc si *x* est proche de 0,  $x^2$  est positif proche de 0,

 $x \rightarrow 0$  peut aussi se noter  $x \rightarrow 0^+$ .

 $x \rightarrow x<sub>x<0</sub> \rightarrow 0$  peut aussi se noter  $x \rightarrow 0$ <sup>-</sup>.

#### $\overline{6}$   $f: x \mapsto \frac{2}{x}$ **3** *x x*

**Tableau de valeurs (que l'on remplit à l'aide de la calculatrice) :**

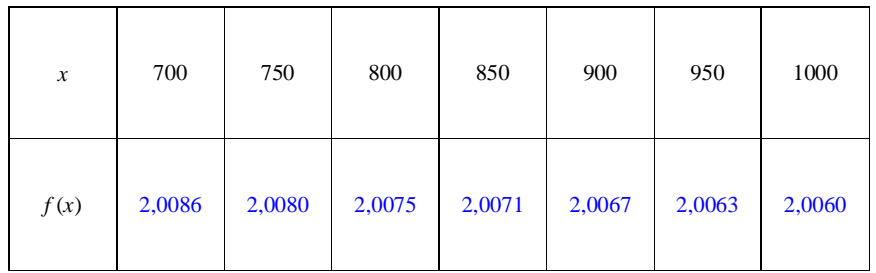

D'après ce tableau\*, on peut conjecturer que  $\lim_{x \to +\infty} f(x) = 2$ .

\* On peut aussi d'appuyer sur la représentation graphique qu'on peut faire à la calculatrice. On observe en effet que la courbe représentative de *f* admet la droite d'équation  $y = 2$  en +  $\infty$ .